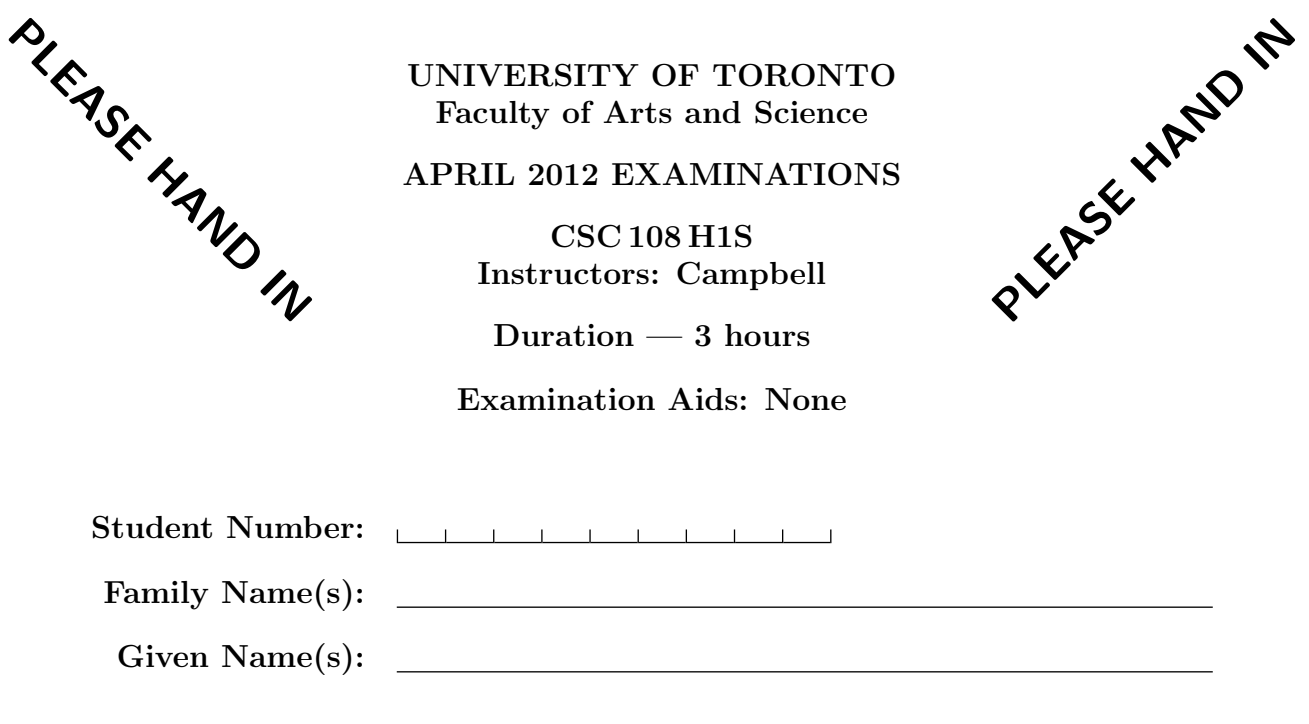

Do not turn this page until you have received the signal to start. In the meantime, please read the instructions below carefully.

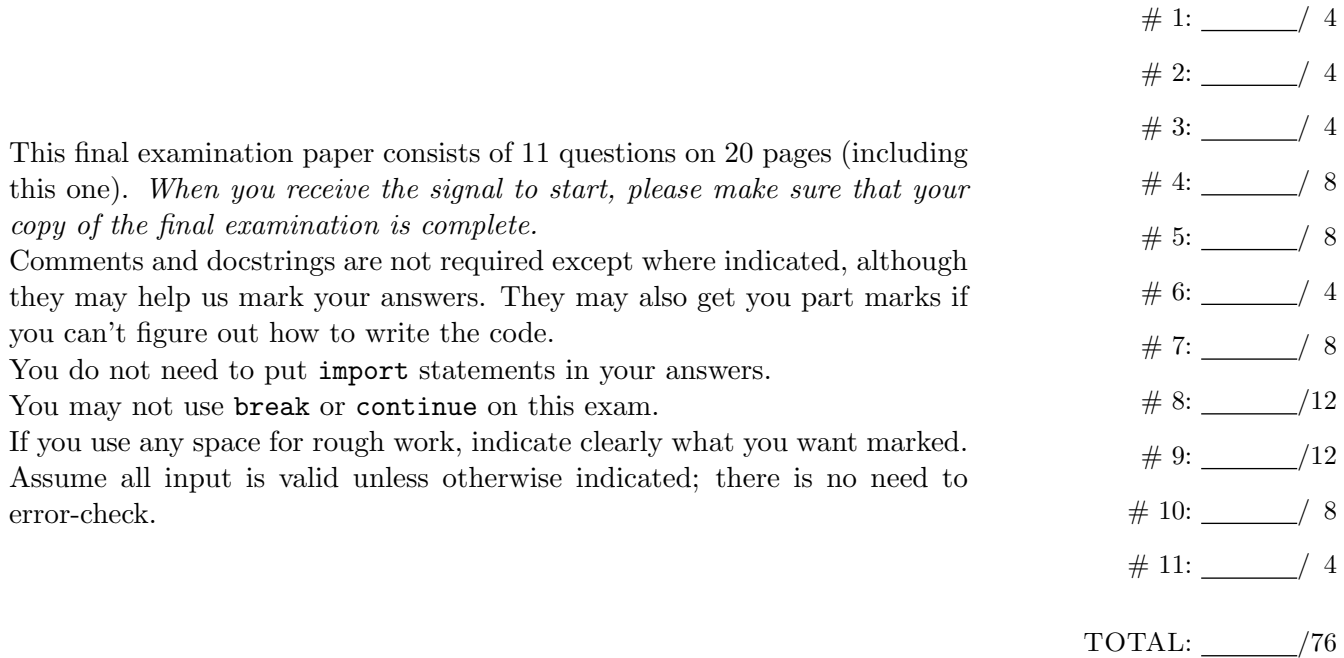

# Question 1. [4 MARKS]

For each block of code in this question, write its output in the box below it. If it would generate an error, say so, and give the reason for the error.

 $\frac{\mathbf{p}}{\mathbf{D}[\text{~apple}]} \begin{bmatrix} 1 \ 4 \end{bmatrix}$  $D['apple'] = 8$ print D  $\rq{pple'}: 8$ 

Part  $(b)$  [1 MARK]

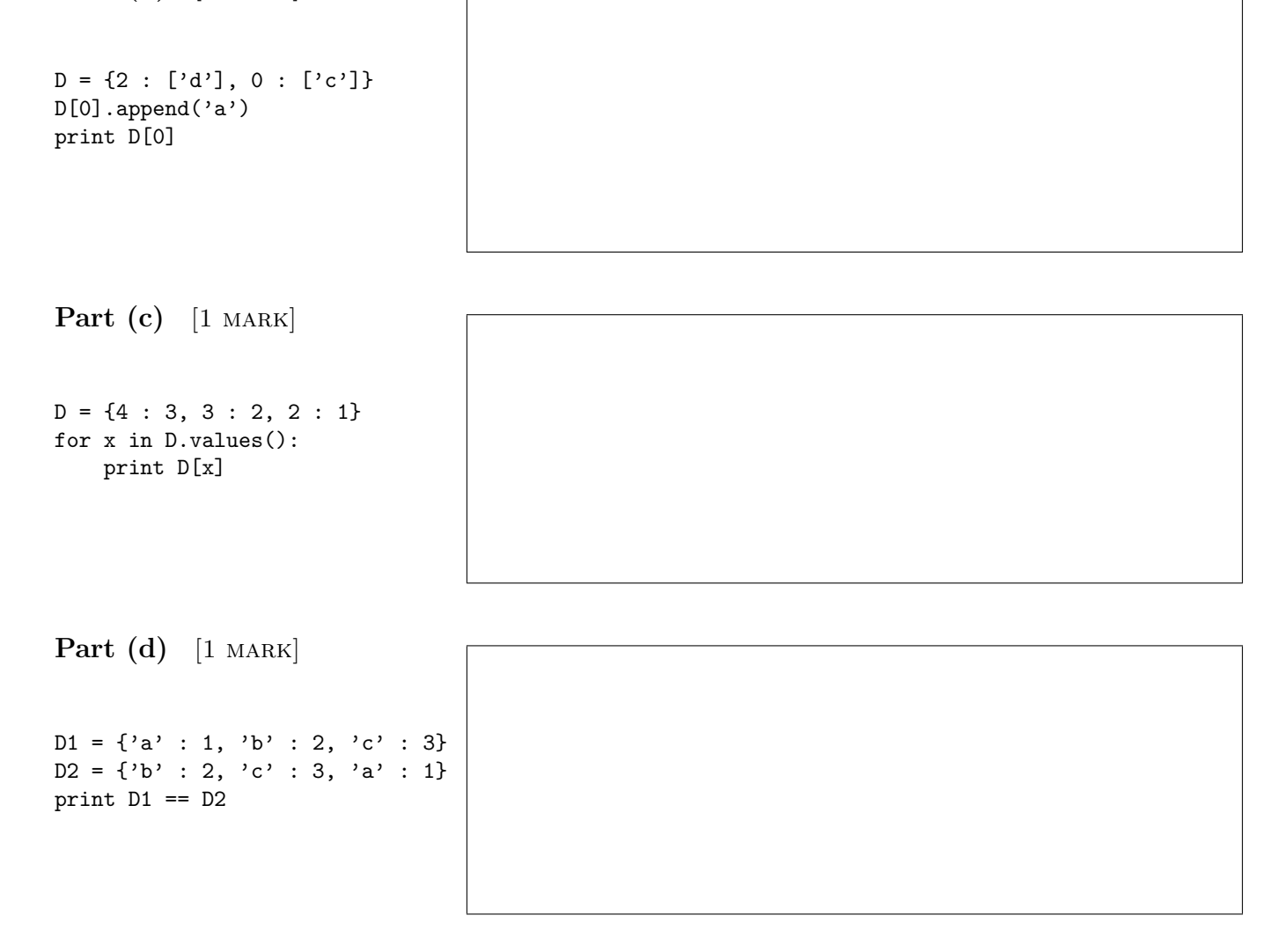

# Question 2. [4 MARKS]

For each block of code in this question, write its output in the box below it. If it would generate an error, say so, and give the reason for the error.

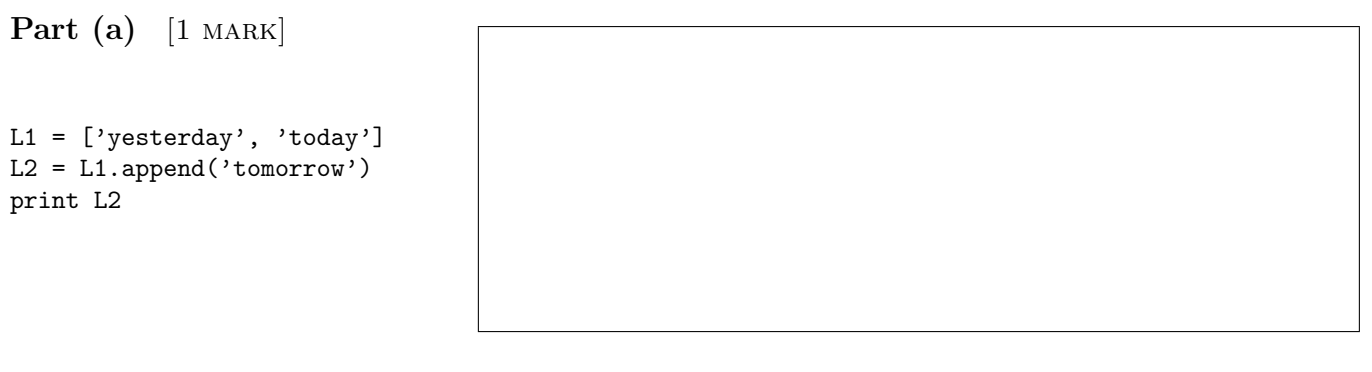

Part  $(b)$  [1 MARK]

```
\mathtt{L} \ = \ \left[ \left[ \text{'on'} \, , \text{'off'} \right] \, , \text{ } \backslash \right.['go', 'slow', 'stop'], \setminus['up']]
print L[1][2][3]
```
Part  $(c)$  [1 MARK]

 $s1 = 'hello'$  $s2 = s1$  $s2 = s2 + ' - byte'$ print s1

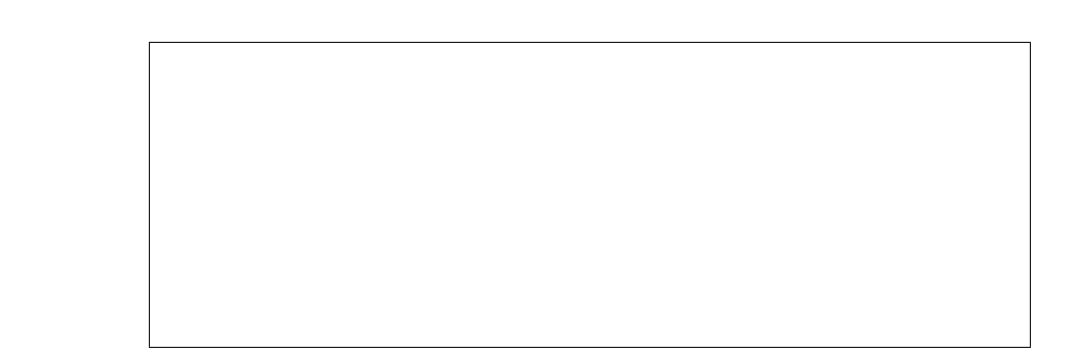

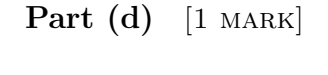

 $L1 = ['hello']$  $L2 = L1$  $L2[0] = 'bye'$ print L1

# Question 3. [4 MARKS]

```
Part (a) [3 MARKS]
Write a good docstring for this function.
```

```
def mystery(a, b):
    \epsilon \epsilon \epsilon'''
    i = 0while b != "" and i < len(a):
         if a[i] in b:
              b = b.\text{replace}(a[i], "")i \neq 1return b == "
```
Part  $(b)$  [1 MARK]

Provide sample arguments for a call to function mystery(a, b) and give the value returned.

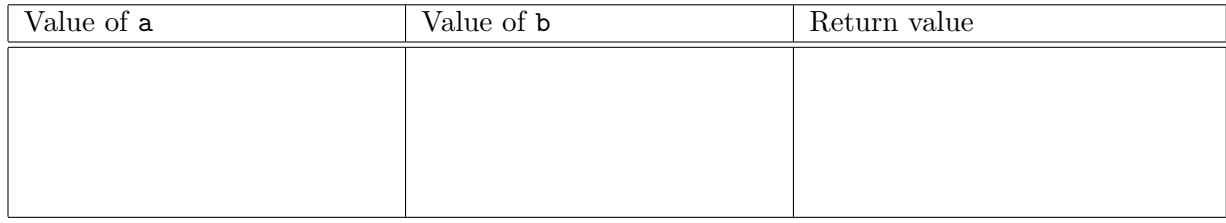

## Question 4. [8 MARKS]

Complete the following functions according to their docstring descriptions.

Part (a) [4 MARKS] Do not use the str method swapcase.

```
def our_swapcase(s):
   '''(str) -> str
   Return a copy of the string s with uppercase letters converted to
   lowercase, and lowercase letters converted to uppercase.'''
```
Part  $(b)$  [4 MARKS] def length\_dict(word\_list): '''(list of strs) -> dict of {int : list of strs} Return a dictionary in which each key is a word length and each value is a list of the words from word\_list with that length. Only the lengths of the words that appear in word\_list should be included as keys in the dictionary.'''

# Question 5. [8 MARKS]

The media module has a function called media.copy that takes a Picture and returns a new Picture that is a copy of the original. Implement your own version of media.copy without using media.copy. You will be marked for efficiency, as well as for correctness.

```
def our_copy(pic):
    '''(Picture) -> Picture
   Return a new picture that is a copy of pic.'''
```
## Question 6. [4 MARKS]

Recall the following function from Exercise 3:

```
def get_letter_counts(letter_dict):
    '''(dict of {str : list of strs}) -> dict of {str : int}
   In letter_dict, each key is a single lowercase letter and each value is a
   list of lowercase words that start with that letter. Based on letter_dict,
   return a new dictionary in which each key is a single lowercase letter and
    each value is the number of lowercase words that start with that letter.'''
```
Suppose that we want to test get\_letter\_counts. Describe four test cases that each test different "categories" of inputs. To describe each test case, give the dict that you would pass to get\_letter\_counts, the return value you expect, and the purpose of the test case. Do not write any code. We have given you one test case as an example; add four more.

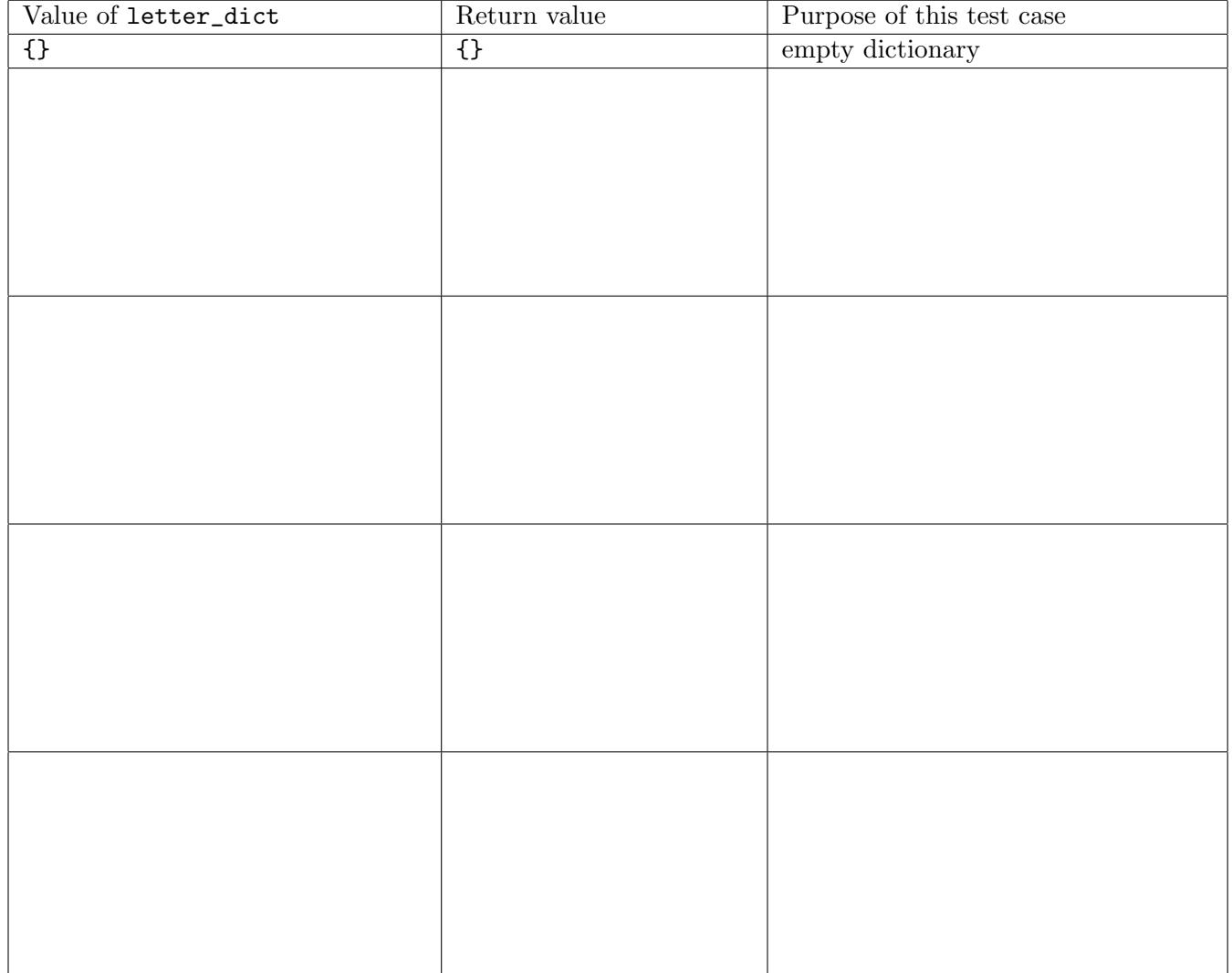

Question 7. [8 MARKS]

A "address file" contains one street address per line, such as:

100 Main Street 23 Spring Park Road 2012 Sunny Lane 4 Martin Luther King Drive

An "address list" is a list of lists of strs, where each inner list is a 3-element list of street number, name, and type. For example, the "address list" for the file above is:

 $[('100', 'Main', 'Street'], ['23', 'Spring Park', 'Road'], \$ ['2012', 'Sunny', 'Lane'], ['4', 'Martin Luther King', 'Drive']]

In the file, a single space separates the number, name and type. The format of each address is:

- the street number is an integer
- the street name is one or more words (with words separated by a single space)
- the street type is one word

Complete the following funtion according to its docstring description.

def load\_addresses(numbers\_file):

```
'''(file) -> list of lists of strs
Return an "address list" based on the contents of the given "address file".'''
```
# Question 8. [12 MARKS]

In this question, you will implement part of a word search game. A word search board is a rectangular board of lowercase letters. For example:

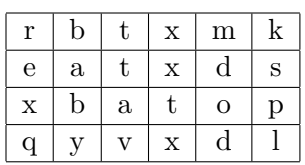

A "word search file" contains a word search board. For example:

rbtxmk eatxds xbatop qyvxdl

A "word search list" (a list of strs) represents a word search board. For example:

```
['rbtxmk', 'eatxds', 'xbatop', 'qyvxdl']
```
The object of this game is to identify words (sequences of characters) that appear in the board. A word can appear from top to bottom in a column, for example  $\boldsymbol{b}$  above or spl:

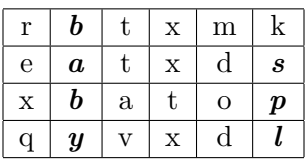

A word can also appear from left to right in a row, for example *eat* or  $vx$ :

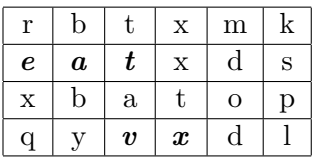

In the examples shown above, spl and  $vxd$  are considered words on the board, even though they are not actual English words. For the purpose of this program, a word in the word search board is any sequence of 1 or more character(s) that appears in a row (from left to right) or column (from top to bottom) of the word search board, regardless of whether it is an actual English word. We will not consider words that appear on a diagonal.

The next two pages contain starter code for a program that continually prompts the user to guess a word, until they guess a word that appears on the word search board.

The functions and main on the next two pages are in the same module. Complete the missing code according to the docstring descriptions and inline comments. Avoid duplicate code by calling functions from this module as helpers. You should do this even if the helpers are incomplete/incorrect. Each function will be marked as though any helper it relies on works correctly.

Page 9 of 20 Student  $\#:$   $\Box$ 

```
def load_board(ws_file):
   '''(file) -> list of strs
   ws_file is a "word search file". Each line of the file contains
   lowercase letters and all lines have the same length.
   Return a "word search list" based on the contents of ws_file.'''
```

```
def display_board(ws_board):
    '''(list of strs) -> NoneType
   Display the contents of the "word search board" ws_board.'''
   for row in ws_board:
       print row
def in_list(L, word):
   '''(list of strs, str) -> bool
   Return True iff word appears in (is a substring of) at least one item in L.'''
   for item in L:
       if word in item:
           return True
   return False
def in_row(ws_board, word):
   '''(list of strs, str) -> bool
   Return True iff word appears in at least one row of "word search board" ws_board.'''
```

```
def in_column(ws_board, word):
   '''(list of strs, str) -> bool
   Return True iff word appears in at least one column of "word search board" ws_board.'''
```

```
def is_found(ws_board, word):
    '''(list of strs, str) -> bool
   Return True iff word appears in at least one row or column of "word search board"
   ws_board.'''
```
 $if$  \_\_name\_\_ == "\_\_main\_\_":

ws\_board = load\_board("words.txt") display\_board(ws\_board)

# Continually prompt the user to enter a word, until the user enters a # word that appears in the "word search board" ws\_board.

print "You found a word! The word %s appears in the word search board." % (word)

## Question 9. [12 MARKS]

This question involves working with dictionaries of the following types:

### "book to people dictionary"

• key: a book (a str), value: a list of people who have read that book (a list of strs)

```
• example:
 {'Treasure Island': ['Joanna', 'Jonathan', 'Hui', 'Ali'],\
   'Wuthering Heights': ['Hui', 'Monia', 'Ali'],\
   'Middlemarch': ['Vlad', 'Ali']}
```
#### "person to books dictionary"

• key: a person (a str), value: a list of books that person has read (a list of strs)

```
• example:
 {'Vlad': ['Middlemarch'], 'Monia': ['Wuthering Heights'],\
   'Ali': ['Treasure Island', 'Wuthering Heights', 'Middlemarch'],\
   'Hui': ['Treasure Island', 'Wuthering Heights'],\
   'Joanna': ['Treasure Island'], 'Jonathan': ['Treasure Island']}
```
Complete the following functions according to their docstring descriptions.

#### Part  $(a)$  [5 MARKS]

```
def invert_book_to_people(book_to_people):
   '''(dict of {str: list of strs}) -> dict of {str: list of strs}
   book_to_people is a "book to people dictionary".
   Return a "person to books dictionary" based on book_to_people.'''
```
### Part (b) [7 MARKS]

This part of the question involves another type of dictionary that is used to make recommendations.

#### "recommendations dictionary" for book B

- key: a book (a str) that people who read book B have also read, value: the number of people (an int) who read both this book (the key) and book B
- example: for 'Wuthering Heights'

{'Treasure Island': 2, 'Middlemarch': 1}

```
def make_recommendations(book_to_people, book):
```
'''(dict of {str: list of strs}) -> dict of {str: int} book\_to\_people is a "book to people dictionary" and book is a book title that occurs as a key in book\_to\_people. Return a new "recommendations dictionary" for book.'''

## Question 10. [8 MARKS]

Throughout this question, assume that we are sorting lists into non-descending order. Do not guess. There is a one-mark deduction for incorrect answers.

### Part (a)  $[2$  MARKS

We are partly through sorting a list, and have completed 3 passes through the data. The list currently contains [4, 6, 7, 8, 5, 9, 7, 15]. Which sorting technique are we definitely not using? Circle one.

bubble sort insertion sort

### Part  $(b)$  [2 MARKS]

Suppose you have a list of 100 distinct numbers in order from largest to smallest, in other words, backwards to the order we want. Which sorting technique would require the most comparisons? Circle one.

insertion sort selection sort they would require an equal number

### Part  $(c)$  [2 MARKS]

Suppose you have a list of 100 distinct numbers in order from largest to smallest, in other words, backwards to the order we want. Which sorting technique would require the most swaps? Circle one.

insertion sort selection sort they would require an equal number

#### Part  $(d)$  [2 MARKS]

Consider the following lists:  $L1 = [9, 8, 7, 6, 5, 4, 3, 2, 1]$  and  $L2 = [8, 1, 3, 6, 9, 7, 4, 2, 5]$ Which list would cause insertion sort to do more swaps? Circle one.

L1 L2 they would require an equal number

# Question 11. [4 MARKS]

Do not guess. There is a half-mark deduction for incorrect answers.

Part  $(a)$  [1 MARK] for i in range(len(L)):  $L[i] = L[i]$  \*\* 2

Let **n** be the size of the list L. Which of the following most accurately describes how the runtime of this function grow as n grows? Circle one.

- (a) It grows linearly, like n does. (b) It grows quadratically, like  $n^2$  does.
- (c) It grows less than linearly. (d) It grows more than quadratically.

```
Part (b) [1 MARK]
i = 0while i != len(L):
    L[i] = L[i] ** 2
    i \neq 1
```
Let **n** be the size of the list L. Which of the following most accurately describes how the runtime of this function grow as n grows? Circle one.

- $(a)$  It grows linearly, like n does. (b) It grows quadratically, like  $n^2$  does.
- (c) It grows less than linearly. (d) It grows more than quadratically.

```
Part (c) \begin{bmatrix} 1 \text{ MARK} \end{bmatrix}for x in range(len(L)):
     for y in range(len(L[0])):
          if y == y1:
                L[x][y1] = L[x][y1] ** 2
```
Let **n** be the size of the list L. Which of the following most accurately describes how the runtime of this function grow as n grows? Circle one.

- (a) It grows linearly, like n does. (b) It grows quadratically, like  $n^2$  does.
- (c) It grows less than linearly. (d) It grows more than quadratically.

```
Part (d) [1 \text{ MARK}]for x in range(len(L)):
    L[x][y1] = L[x][y1] ** 2
```
Let **n** be the size of the list L. Which of the following most accurately describes how the runtime of this function grow as n grows? Circle one.

- $(a)$  It grows linearly, like n does. (b) It grows quadratically, like  $n^2$  does.
- (c) It grows less than linearly. (d) It grows more than quadratically.

Total Marks =  $76\,$ 

[Use the space below for rough work. This page will not be marked, unless you clearly indicate the part of your work that you want us to mark.]

Short Python function/method descriptions:

```
__builtins__:
  len(x) \rightarrow intReturn the length of the list, tuple, dict, or string x.
  max(L) -> object
    Return the largest value in L.
 min(L) \rightarrow objectReturn the smallest value in L.
  open(name[, mode]) -> file
    Open a file. Legal modes are "r" (read), "w" (write), and "a" (append).
  range([start], stop, [step]) -> list of ints
    Return a list containing the integers starting with start and ending with
    stop - 1 with step specifying the amount to increment (or decrement).
    If start is not specified, the list starts at 0. If step is not specified,
    the values are incremented by 1.
 raw_input([prompt]) -> str
    Read a string from standard input. The trailing newline is stripped.
dict:
 D[k] --> object
    Return the value associated with the key k in D.
 k in d \rightarrow bool
    Return True if k is a key in D and False otherwise.
 D.get(k) \rightarrow objectReturn D[k] if k in D, otherwise return None.
 D.keys() \rightarrow list of objectsReturn the keys of D.
 D.values() -> list of objects
    Return the values associated with the keys of D.
 D.items() -> list of (key, value) pairs
    Return the (key, value) pairs of D, as 2-tuples.
file (also called a "reader"):
 F.close() --> NoneType
    Close the file.
 F.read([size]) -> read at most size bytes, returned as a str
    If the size argument is negative or omitted, read until EOF (End
    of File) is reached.
 F.readline([size]) -> next line from the file, as a str. Retain newline.
    A non-negative size argument limits the maximum number of bytes to return (an incomplete
    line may be returned then). Return an empty string at EOF.
float:
  float(x) \rightarrow floatConvert a string or number to a floating point number, if possible.
int:
  int(x) \rightarrow intConvert a string or number to an integer, if possible. A floating point
    argument will be truncated towards zero.
```

```
list:
 x in L --> bool
   Return True if x is in L and False otherwise.
 L.append(x) \rightarrow NoneTypeAppend x to the end of the list L.
 L.index(value) \rightarrow int
    Return the lowest index of value in L.
 L.insert(index, x) --> NoneType
    Insert x at position index.
 L.pop() --> object
   Remove and return the last item from L.
 L.remove(value) --> NoneType
   Remove the first occurrence of value from L.
 L.reverse() --> NoneType
    Reverse the elements of L.
 L.sort() --> NoneType
   Sort the list L in ascending order.
str:
 x in s --> bool
   Return True if x is in s and False otherwise.
 str(x) \rightarrow strConvert an object into its string representation, if possible.
 S.count(sub[, start[, end]]) -> int
   Return the number of non-overlapping occurrences of substring sub in
    string S[start:end]. Optional arguments start and end are interpreted
    as in slice notation.
 S.find(sub[,i]) \rightarrow intReturn the lowest index in S (starting at S[i], if i is given) where the
    string sub is found or -1 if sub does not occur in S.
 S.index(sub) \rightarrow int
   Like find but raises an exception if sub does not occur in S.
 S.isdigit() -> bool
   Return True if all characters in S are digits and False otherwise.
 S.lower() -> str
    Return a copy of the string S converted to lowercase.
 S.lstrip([chars]) -> str
    Return a copy of the string S with leading whitespace removed.
    If chars is given and not None, remove characters in chars instead.
 S.replace(old, new) -> str
   Return a copy of string S with all occurrences of the string old replaced
    with the string new.
 S.rstrip([chars]) -> str
    Return a copy of the string S with trailing whitespace removed.
    If chars is given and not None, remove characters in chars instead.
 S.split([sep]) -> list of strs
    Return a list of the words in S, using string sep as the separator and
    any whitespace string if sep is not specified.
  S.strip() -> str
    Return a copy of S with leading and trailing whitespace removed.
 S.upper() \rightarrow strReturn a copy of the string S converted to uppercase.
```
### April 2012 **Final Examination** CSC 108 H1S

```
media:
  copy(Picture) -> Picture
   Return a copy of the Picture.
  create_picture(int, int) --> Picture
    Given a width and a height, return a Picture with that width and height. All pixels are white.
  get_blue(Pixel) --> int
   Return the blue value of the given Pixel.
  get_color(Pixel) --> Color
    Return the Color object with the given Pixel's RGB values.
  get_green(Pixel) --> int
    Return the green value of the given Pixel.
  get_pixel(Picture, int, int) --> Pixel
    Given x and y coordinates, return the Pixel at (x, y) in the given Picture.
  get_red(Pixel) --> int
    Return the red value of the given Pixel.
  get_x(Pixel) --> int
   Return the x coordinate of the given Pixel.
  get_y(Pixel) --> int
   Return the y coordinate of the given Pixel.
  set_blue(Pixel, int) --> NoneType
    Set the blue value of the given Pixel to the given int value.
  set_color(Pixel, Color) --> NoneType
    Set the RGB values of the given Pixel to those of the given Color.
  set_green(Pixel, int) --> NoneType
      Set the green value of the given Pixel to the given int value.
  set_red(Pixel, int) --> NoneType
    Set the red value of the given Pixel to the given int value.
```